División | Dirección de **Académica Educación Media** Superior

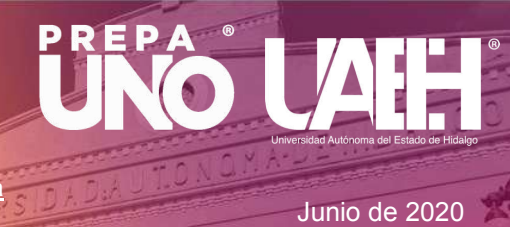

**Elaborado por: M.T.E. Ander German Espinosa Asignatura: Soluciones Tecnológicas**

# **2.1.3. AMBIENTE GRÁFICO DE PROGRAMACIÓN**

### **Habilidades:**

•Analizar el ambiente de básicas que permitirán realizar una tarea sencilla al robot o circuito.

#### **Aprendizaje esperado:**

• Identificar la interfaz de programación de Arduino.

### **Plataforma IDE** *(entorno de desarrollo integrado)*

- $\Rightarrow$  El IDE permite editar, compilar y enviar el programa a la plataforma Arduino
- $\Rightarrow$  EL IDE es software libre, descarga desde el sitio web oficial de Arduino.
- $\Rightarrow$  IDE es multiplataforma, es decir, puede utilizarse Plataformas de Windows, Mac OS X y Linux.

## **Entorno de desarrollo integrado para Arduino**

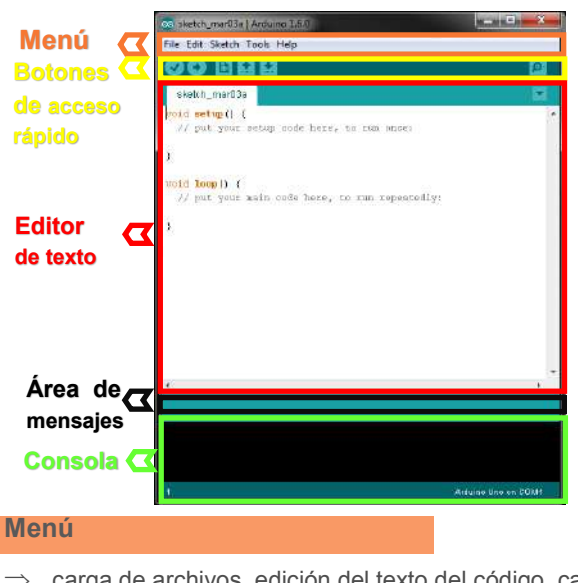

*"Las aplicaciones y los dispositivos electrónicos permiten la interacción entre el mundo real y el virtual."* 

*(Cerón-Correa, Salazar-Jiménez, & Prieto-Ortíz, 2013; León-Medina & Torres-Barahona, 2015; Zuluaga-Ramírez, & Gómez-Suta, 2016).* 

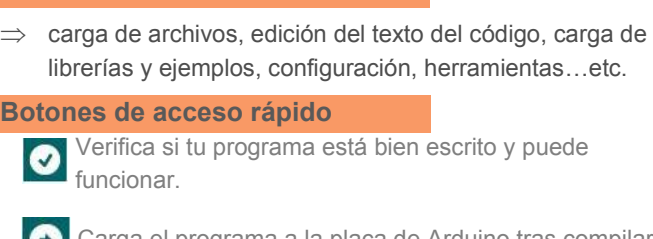

arga el programa a la placa de Arduino tras compilarlo.

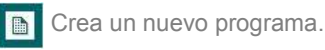

Crea un programa.

Abre un programa

Abre una ventana de comunicación con la placa  $P$  Arduino

### **Editor de texto**

 $\Rightarrow$  Contiene el código del programa que Arduino ejecutará

### **Área de mensajes y la consola**

 Muestran información sobre la compilación...fallos y errores que se produzcan.

#### **Referencias:**

- Herrero, J.C. **(2015)**. Una mirada el mundo de Arduino, *Revista Tecnologí@ y desarrollo,* Vol. XIII. https:// revistas.uax.es/index.php/tec\_des/article/view/617/573
- \* Niño, J. A., Martínez, L.Y., Fernández, F.H., Duarte, J.E., Reyes, F., Gutiereez, G.J., (2017). Entorno de<br>aprendizaje para la enseñanza de programación en Arduino mediado por una mano robótica didáctica,<br>Revista Espaci Arduino(**2020**), *Arduino Software (IDE)*, Consultado el 07 de Junio de 2020. https://www.arduino.cc/en/
- Guide/Environment#toc1
- Del Valle, L. (**s.f.**), *Entorno de desarrollo de Arduino*, Consultado el 07 de Junio de 2020. https:// programarfacil.com/podcast/28-entorno-de-desarrollo-de-arduino/
- González, A.(2018), Plataforma Arduino, Revista digital del portal de la educación, http:// revistas.educa.jcyl.es/revista\_digital/index.php?

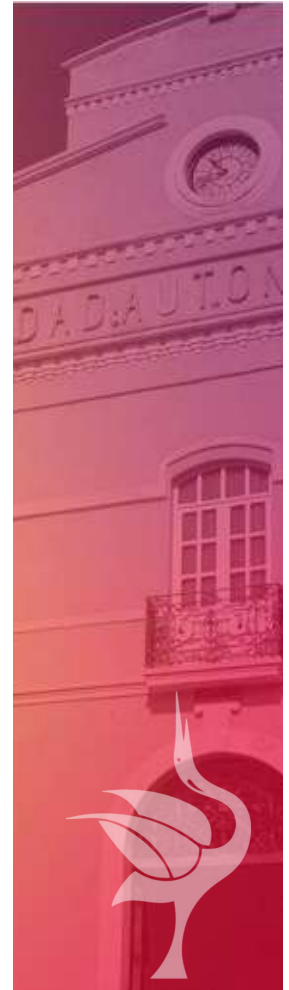